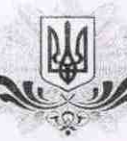

## ДЕРЖАВНИЙ КОМІТЕТ СТАТИСТИКИ УКРАЇНИ ГОЛОВНЕ УПРАВЛІННЯ СТАТИСТИКИ У ЗАПОРІЗЬКІЙ ОБЛАСТІ

просп. Леніна, 75, м. Запоріжжя, 69600 тел./факс (061) 222-80-41, телетайп 127-126, E-mail: stat-zp@zp.ukrstat.gov.ua, www.zp.ukrstat.gov.ua

> **ЗАТВЕРДЖЕНО** Наказ Держкомстату України 12.06.2007 No 164

## ДОВІДКА АА № 480130 З ЄЛИНОГО ДЕРЖАВНОГО РЕЄСТРУ ПІЛПРИЄМСТВ ТА ОРГАНІЗАЦІЙ УКРАЇНИ (ЄЛРПОУ)

## ПУБЛІЧНЕ АКЦІОНЕРНЕ ТОВАРИСТВО "ЗАПОРІЖСАНТЕХМОНТАЖ"

Ідентифікаційний код 01415559 Правовий статус суб'єкта ЮРИДИЧНА ОСОБА

Телефон 2247051

Керівник ГРЕЧНИЙ ВОЛОДИМИР ОМЕЛЯНОВИЧ

Класифікаційні дані:

**FOR THE DESIGNATION CONTROL** 

Місцезнаходження за КОАТУУ

2310136600 69008 М.ЗАПОРІЖЖЯ, ЗАВОДСЬКИЙ Р-Н. ПІВДЕННЕ ШОСЕ, БУДИНОК 78

Організаційно-правова форма за КОПФГ

230 АКЦІОНЕРНЕ ТОВАРИСТВО

Види діяльності за КВЕД 45.33.1 Монтаж систем опалення, вентиляції та кондиціонування повітря

25.21.0 Виробництво плит, штаби, труб та профілів з пластмас

45.21.4 Будівництво місцевих трубопроводів, ліній зв'язку та енергопостачання

45.33.3 Газопровідні роботи

51.52.2 Оптова торгівля чорними та кольоровими металами в первинних формах та напівфабрикатами з них

51.54.0 Оптова торгівля залізними виробами, водопровідним та опалювальним устаткованням

Інституційний сектор економіки за КІСЕ S.11002 Приватні нефінансові корпорації

<u> Liberal Anglicus</u>

Лана первинної ресстрації

13.09.1995

Дата га номер останньої ресстраційної дії 07.06.2011 № 11031050013006888

Свідонню про державну ресстранію

серія No

Місне проведення ресстраційної дії

ВИКОНАВЧИЙ КОМІТЕТ ЗАПОРІЗЬКОЇ МІСЬКОЇ РАДИ

Дата внесения даних щодо суб'єкта до СДРПОУ 14.06.2011 Дата видачі довідки 14.06.2011 Винопавець ЛЕБІДЬ І.М. Телефон 2281731

Пачальник Головного управління.

ГОЛОВЕШКО В.П.

KOATVY Класифікатор об'єктів адміністративно-гериторіального устрою України КОНФІ - Класифікація організаційно-правових форм господарювання - Класифікація видів економічної діяльності KBEJI KICE - Класифікація інституційних секторів економіки